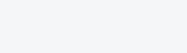

### 使⽤Byzer-lang访问JDBC数据源

# Hello world<sup>Zhu wash 5052</sup>

Byzer-lang 使用 JDBC 数据源非常简单。目前Byzer-lang内置了 MySQL 的驱动,所以可以直接使用如 下代码访问 MySQL:

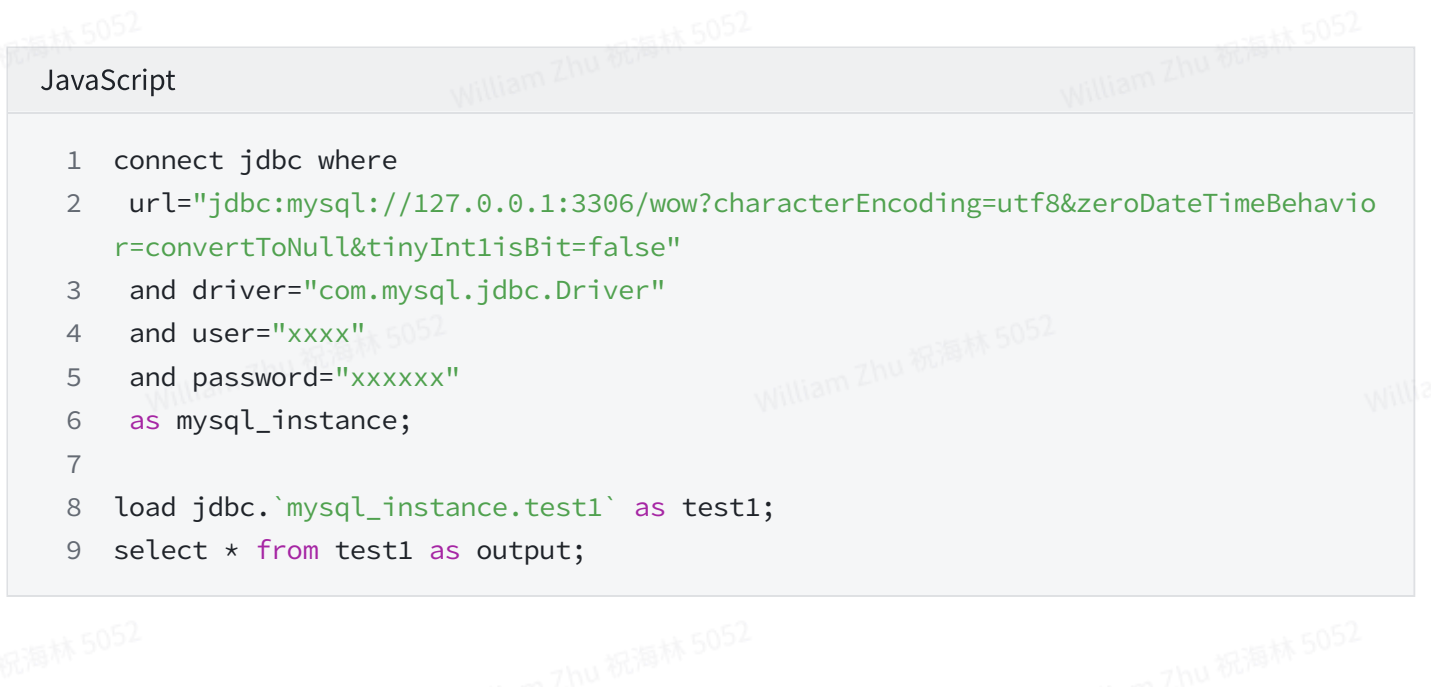

如果你的用户名或者密码包含了一些特殊字符,请使用 #[[]]# 括起来

#### 实际上,第一句话的所有参数都可以放到 load语法里, 此时代码会变成下面这个样子。

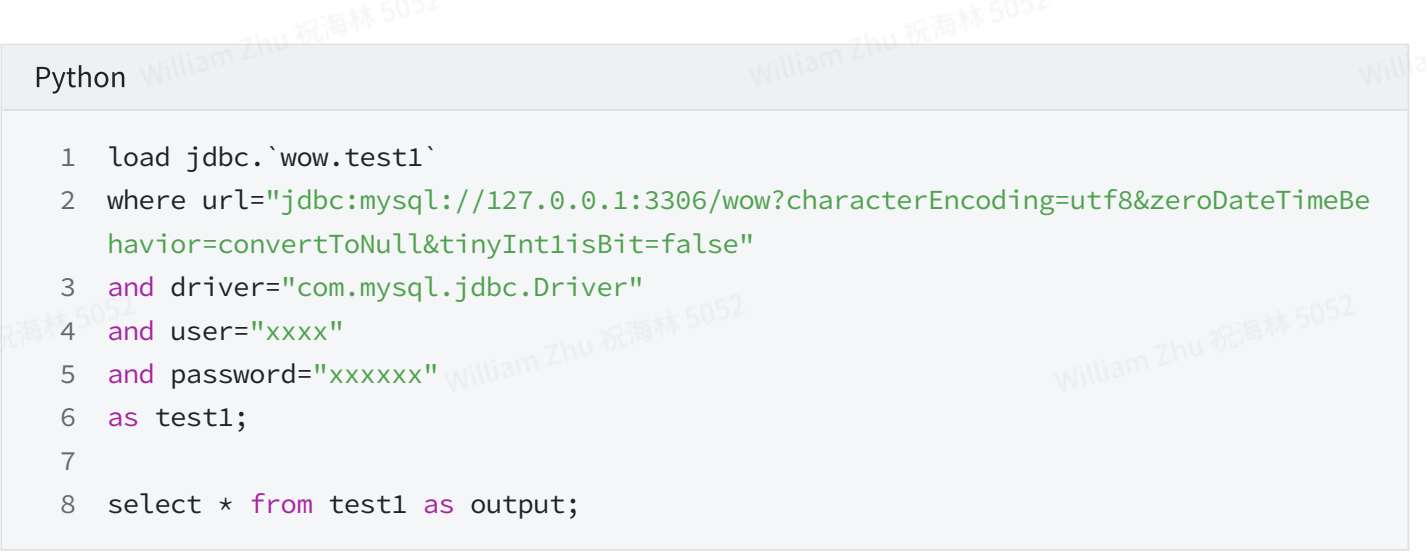

但是考虑到我们需要加载很多表,如果每张表都配置如此的多参数,会非常繁琐,所以我们引入 connect语法,将公共的参数抽取出来,之后使用别名引用。

```
保存数据到MySQL中也非常简单:
  Ruby
   connect jdbc where
1
      url="jdbc:mysql://127.0.0.1:3306/wow?characterEncoding=utf8&zeroDateTimeBehavio
      r=convertToNull&tinyInt1isBit=false"
     and driver="com.mysql.jdbc.Driver"
     and user="xxxx"
      and password="xxxxxx"
       as mysql_instance;
     `https://cnodejs.org/api/v1/topics` where \mathbb{R}^{5052}`config.connect-timeout`="10s"
       and `config.method`="get"
       -- The following `form` is the request line parameter, which supports setting d
      ynamic rendering parameters
       and `form.page`="1"
       and `form.tab`="share"
       and `form.limit`="2"
       and `form.mdrender`="false"
  17 as cnodejs_articles;
  19 select string(content) as content, status from cnodejs_articles
     as topics_table;
  22 save overwrite c as jdbc.`mysql_instance.test1`;
   \mathcal{P}3
   4
   5
   6
   7
   8
   9
  10
  11
  12
  13
  14
  15
  16
  18
  20
  21
```
#### 并发读取

假设你的表有可以分区的字段, 比如有自增 id, 那么我们就可以并发读取。

示例如下:

```
SQL
   connect jdbc where
    url="jdbc:mysql://127.0.0.1:3306/wow?characterEncoding=utf8&zeroDateTimeBehavio
    r=convertToNull&tinyInt1isBit=false&useCursorFetch=false"
     and driver="com.mysql.jdbc.Driver"
     and user="xxxx"
     and password="xxxxxx"
     as mysql_instance;
   load jdbc.`mysql_instance.test1` where directQuery='''
    select max(id) from test1
     ''' as maxIdTable;
   set maxId=`select * from maxIdTable ` where type="sql" and mode="runtime";
15 load jdbc.`mysql_instance.test1` where
partitionColumn="id"
16
17 and lowerBound="0"
18 and upperBound ="${maxId}"
19 and numPartitions="8"
and fetchsize="-2147483648"
20
21 as test1;
23 select * from test1 as output;
 1
 2
 3
 4
 5
 6
 7
 8
 9
10
11
12
13
14
22
```
在这个代码中, 我们先通过 connect 语法得到了一个实例引用。 其中配置了 useCursorFetch=false 避免读取太慢。 同时通过 directQuery 获取 最大的 id 值,然后将其作 为 upperBound。

如果你希望写入到 JDBC 更快,可以增加参数 batchsize 来控制写入的速速度。

#### 并发读取原理

首先,大家先思考一个问题,如果写一个程序,读取 MySQL 的数据,你怎么写?<br>典型的如下:<br>典型的如下: 典型的如下:

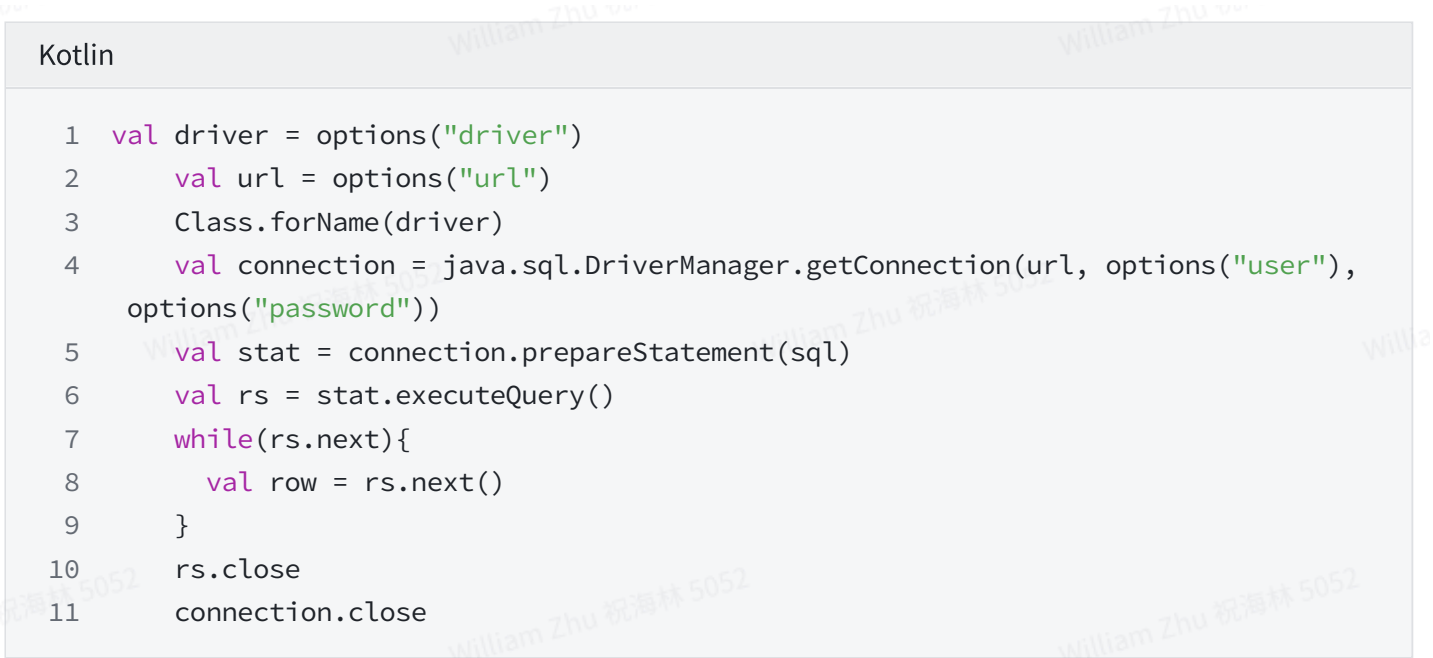

对于一个几千万甚至上亿条数据的大表,遍历一遍需要的时间可能会很久。 这里问题的根源是,只有 ⼀个线程去读,从头读到尾,那肯定很慢。

如果想加快速度,大家自然会想到多线程,如果用多线程大家应该怎么读呢? 多线程无非就是分而治 之,每个线程读一部分数据。比如假设有 id 为0到100的数据,id 不连续,并且实际上有50条记录, 如果我们希望分⽽治之,那么最好是五个线程,每个线程读取10条数据。但是肯定是做不到这么精确 的。最简单的办法是,产⽣五条如下的SQL,

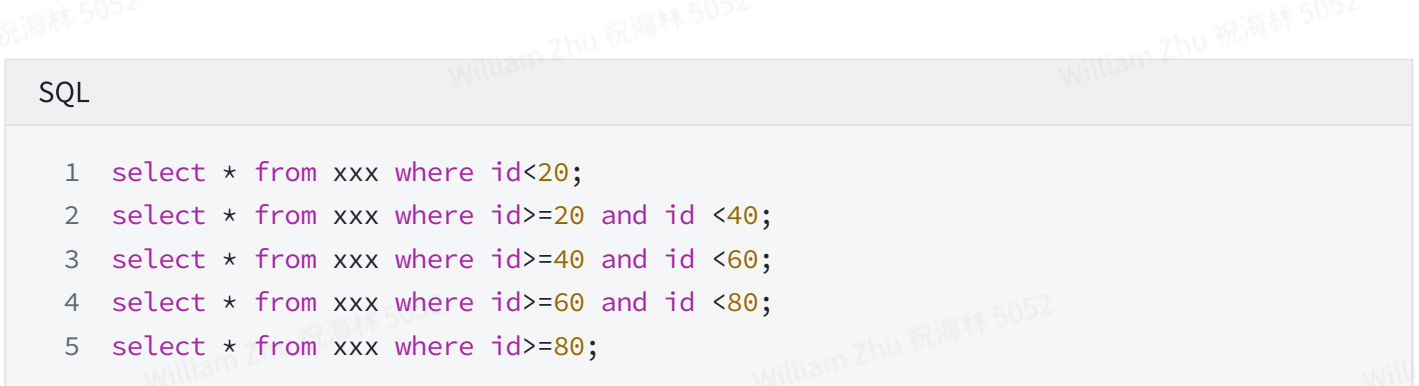

因为id中间有空隙,所以每条SQL实际拿到的数据并不一样。但没关系,通过五个线程执行这五条 SQL,我们肯定可以通过更少的时间获取到全量数据。

现在回过头来,我们想想 Byzer-lang,Byzer-lang 快很大一部分原因其实是分布式多线程的执行方 式,这样可以充分利用多核算力。但是面对一个JDBC接口,Byzer-lang 并不知道如何并行的去拉取一 个表的数据,所以就傻傻的用一个线程去拉取数据。

那如果我们想让数据拉取变快,最直接的做法就是让 Byzer-lang 并行化拉取数据。这个时候你需要提 供一个类似我们前面提到的,可以切分查询的字段给 Byzer-lang。那么怎么给 Byzer-lang 呢? 可以通 过下面四个字段来控制:

1. partitionColumn 按哪个列进行分区

2. lowerBound, upperBound, 分区字段的最小值, 最大值(可以使用 directQuery 获取)

3. numPartitions 分区数目。一般8个线程比较合适。

⾸先,你得告诉我,哪个字段是可以切分的,你可以通过partitionColumn告诉我。接着该怎么切分 呢,如果像上面这样一组一组的告诉我,比如这样(...,20),[20,40),[40,60),[60,80)....[80,...) 。少还 可以,如果面对上百组的情况,你肯定会疯掉。而且这样也不好后续做修改,比如我想搞多点搞少点 都会修改的很麻烦。所以权衡后,最后给的设计是这样的,你告诉第一组的最大值,最后一组的最小 值,然后告诉我到底要几组,就可以了。比如上面的例子,第一组的最小值是20,最后一组的最大值是 80,然后总共5组,这样 Byzer-lang 就知道20-80之间还要再分三组。

所以此时:

4. lowerBound=20

5. upperBound=80

6. numPartitions=5

系统会自动产生 (...,20),[20,40)....[80,...) 这样的序列,然后每个小组产生一条SQL。这样就可以并 ⾏拉去数据了。

因为我们希望尽可能的根据这个切分,能切分均匀,所以最好的字段肯定是自增字段。

#### 并发分区字段的选择

理解了上面的问题之后, 大家普遍还会遇到三个疑问:

第一个,那如果我没有自增字段该怎么办呢?甚至没有数字字段。能不能用比如oracle的虚拟字段 rownum,或者利用mysql的虚拟行号字段? 其实是可以的,但是可能会对数据源产生比较大的压力, 比如MySQL如果使用虚拟行号,会产生巨大的临时表。

第二个,是只能数字字段么? 日期行不行。答案是可以。目前分区字段支持的类型有三种:<br>1. 数字类型(统一会转换为long类型)<br>2. DateTvne 对应的文义类型的

1. 数字类型(统一会转换为long类型)

2. DateType, 对应的文本格式为yyyy-MM-dd

3. TimestampType 对应的⽂本格式为 yyyy-MM-dd HH:mm:ss

第三个是,我该如何知道lowerBound,upperBound的值呢。其实很简单,你获取这个字段的 min/max值即可。 如果你的数据新增量不大,你不用担心最后[max,) 这个分区的数据太多。

#### 关于MySQL 驱动 OOM问题

当 Driver 为 MySQL 时,可以将 fetchSize 设置为 -2147483648(在spark2中不支持设置fetchsize为 负数,默认值为1000,此时可以在Url中设置useCursorFetch=true)来拉取数据,避免全量加载导致 OOM。

在 2.2.0版本的 Byzer-lang 中,如果 url 参数没有设置 useCursorFetch , 那么系统会自动将 useCursorFetch=true。 这可能导致数据获取缓慢,用户可以显式的去设置为 false.

#### DirectQuery 介绍

Byzer-lang 还提供一个方式可以直接把用户的查询提交给对应的JDBC数据源。我们称之为 DirectQuery。比如上面的例子:

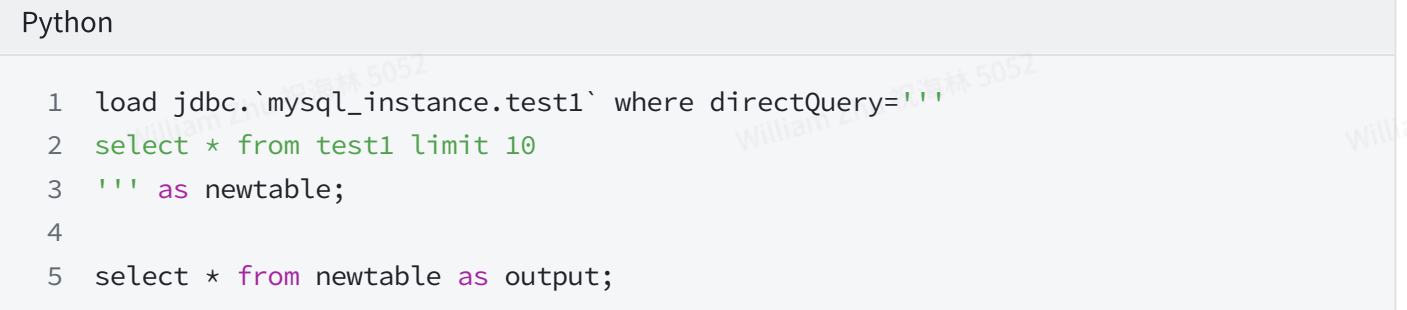

我们在load语句⾥新增了⼀个参数,叫directQuery。系统会⾸先把这个语句直接发送给底层数据源, 然后获得数据源的10条数据,接着把这个数据重新映射成表newtable. DirectQuery模式请务必确保 数据集不要太⼤,否则可能会引起引擎的OOM。

那在什么场景我们会⽤到DirectQuery呢?

- 1. 聚合查询, 并且结果较小。
- 2. 只是为了快速的查看一些数据,并且数据集较小
- 3. 还有就是其实底层数据源支持的不是SQL,比如ElasticSearch是json格式的查询。此时使用他也是 比较好的一种方式,避免全量拉取数据源数据做计算。

#### JDBC数据源DDL执行

DirectQuery 仅能支持select查询语句。如果你需要对数据源做一些DDL,那么可以使用ET JDBC . 使用 如下语法:

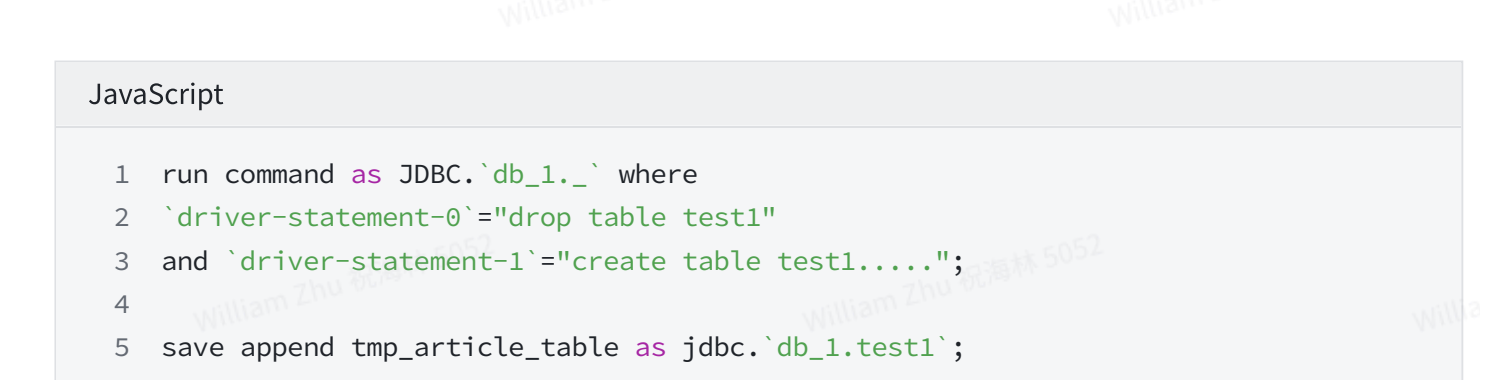

该ET本质上是在Driver端通过JDBC驱动执行各种操作指令。 参数最后的-0, -1 表示的是执行顺序。

#### MySQL Upsert 语义支持

要让Byzer-lang在保存数据时执行Upsert语义的话,你只需要提供提供idCol字段即可。下面是一个简 单的例⼦:

SQL 1 save append tmp\_article\_table as jdbc.`db\_1.test1` where idCol="a,b,c"; 2

Byzer-lang内部使用了MySQL的duplicate key语法,所以用户需要对应的数据库表确实有重复联合主 键的约束。那如果没有实现在数据库层面定义联合约束主键呢? 结果会是数据不断增加,而没有执行 update操作。

idCol的作用有两个,一个是标记,标记数据需要执行Upsert操作,第二个是确定需要的更新字段,因 为主键自身的字段是不需要更新的。MLSQL会将表所有的字段减去 idCol定义的字段,得到需要更新 的字段。

## 流式计算中,如何使⽤JDBC

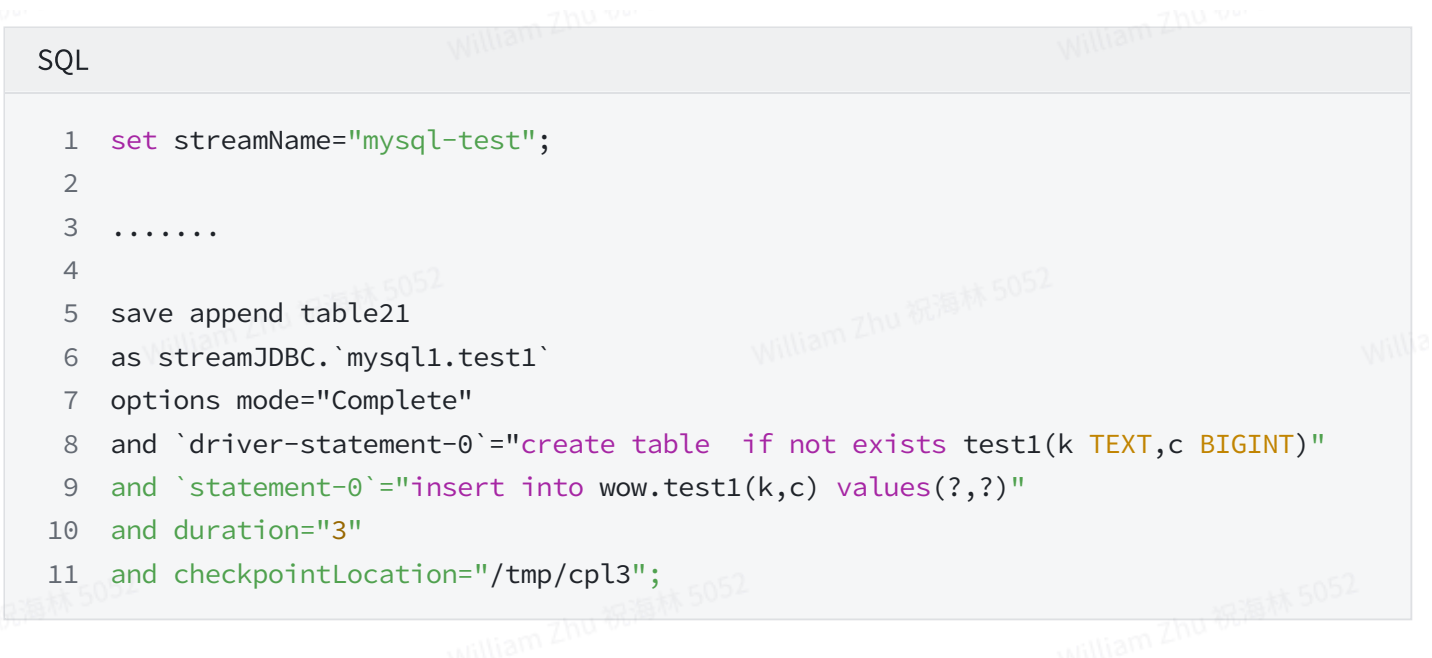

我们提供了一个叫streamJDBC的数据源。 driver-statement-0 类型的参数可以做一些工作比 如提前创建表等,该代码只会执行一次。statement-0 则可以将每条记录转化为一条insert 语句。

注意1, 该streamJDBC 无法保证exactly once语义。

注意2, Insert语句中的占位符顺序需要和table21中的列顺序保持一致。

#### 如何新增数据源

Byzer-lang语言引擎默认集成了 MySQL 的支持, 使用 mysql-connector-java-5.1.46 版本。 但用户可能需要支持各种JDBC数据源,而且即使同一数据源,也可能版本各不相同,驱动也各不相 同。

那么如何使⽤新的JDBC数据源呢?只需做两件事情:

- 1. 下载对应的JDBC驱动
- 2. 将驱动放到指定⽬录

#### 分布式版本

将驱动放到 SPARK-HOME/jars ⽬录即可。⽐如 spark-3.1.1-bin-hadoop3.2/jars

#### 桌⾯版

Byzer-lang SDK

将驱动放置于Byzer-HOME/libs ⽬录下即可。

#### 对于限制了prepared statement的JDBC协议

部分系统因为权限问题, 限制了 prepared statement。此时可以使用Java/Scala创建ET来进行数据 导出。如果只支持Python,那么可以使用Byzer-lang 对Python的支持来获取数据并且导出到数据湖或 者特定目录,方便后续处理。

### 一些常见参数 $\mathbb{Z}_{\mathbb{N}}$ 数数

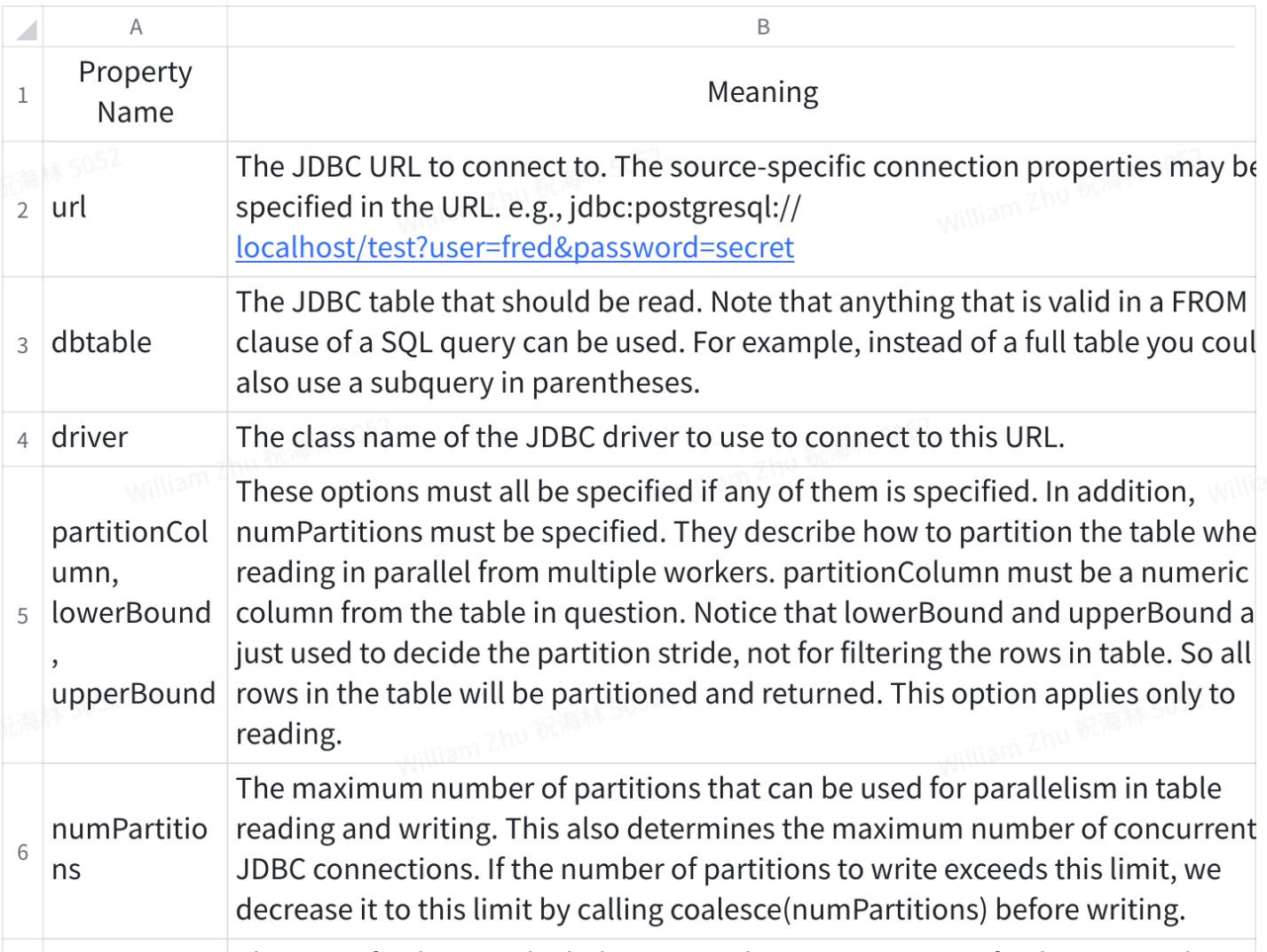

The IDRC fatch size which datermines how many rows to fatch ner round trin

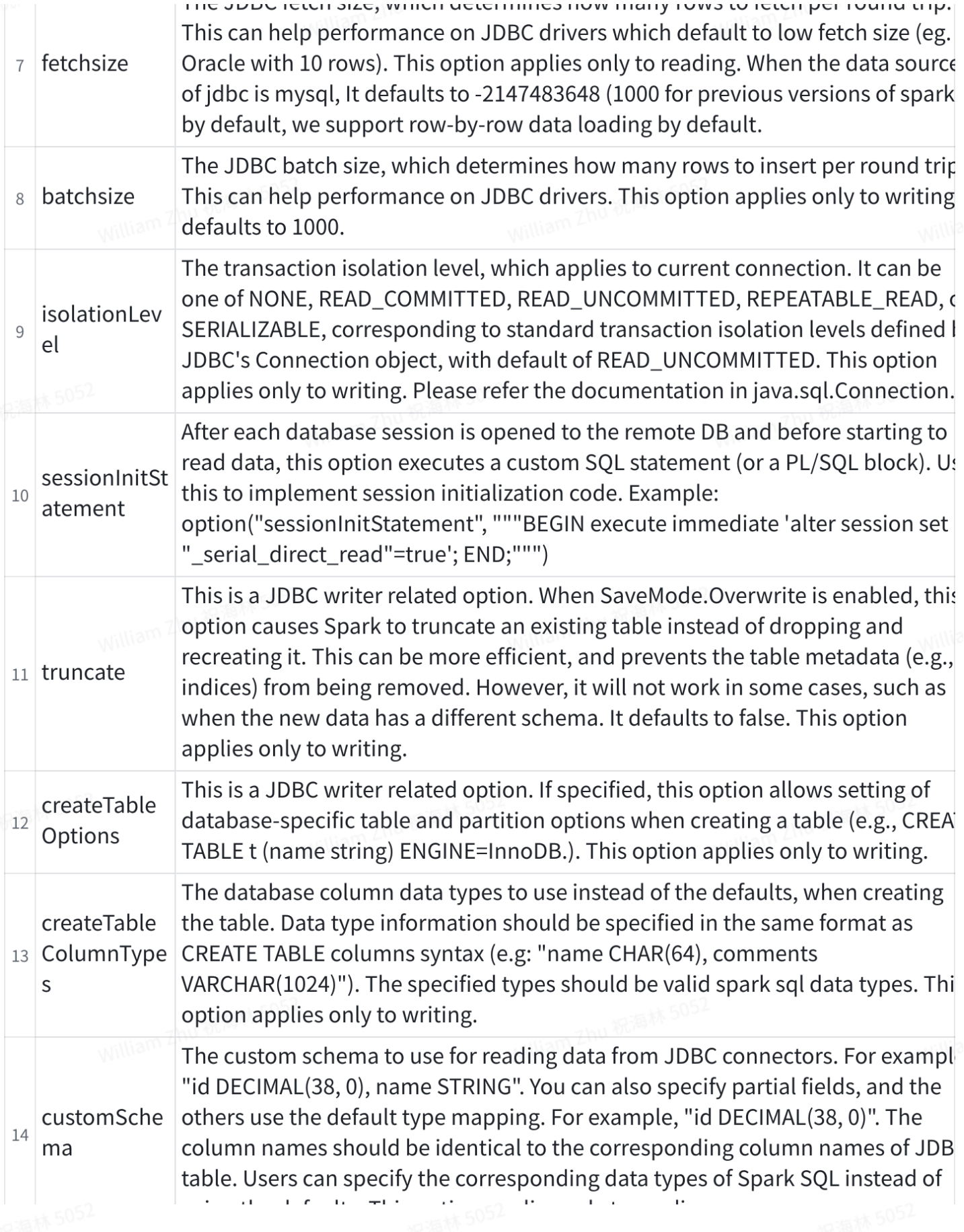